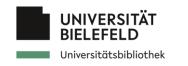

# EOSC onboarding

#### A brief introduction

Sabeel Shah 0000-0002-0326-068X

Andreas Czerniak 0000-0003-3883-4169

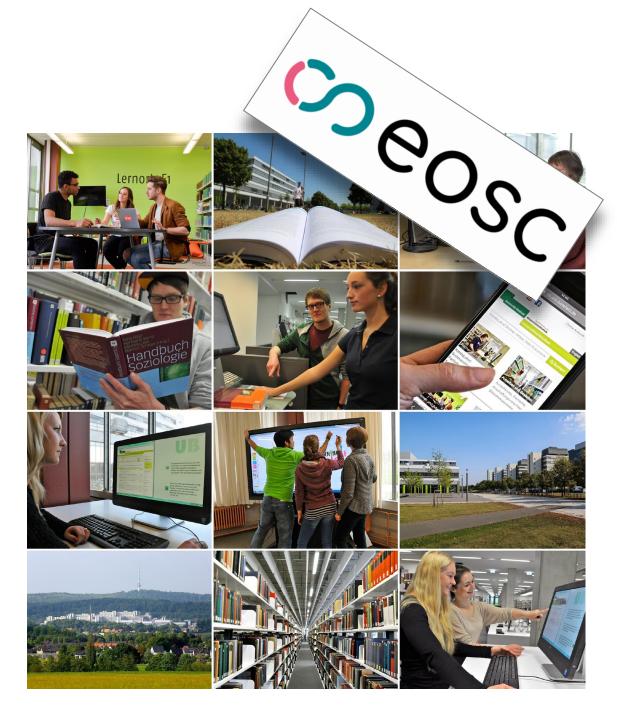

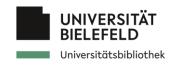

#### Agenda

- EOSC overview
- Benefits
- Onboarding process
- Examples
- Conclusion

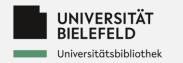

## **Markov Contraction**

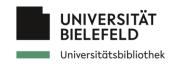

#### **EOSC overview**

European Open Science Cloud (EOSC)

- → Built on existing infrastructure and services supported by relevant entities:
  - European Commission, Member states and research communities
- → Federated and open multi-disciplinary environment
  - researchers, innovators, companies and public
  - publish, search and reuse:
    - data, tools and services
  - research, innovation and educational purposes

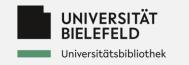

#### **Benefits of EOSC**

- Seamless access to content and services via common AAI
- Visibility of and access to data from various sources that are FAIR and, ideally, open
- Visibility of and access to services for storage, computation, analysis, preservation and more
- Adopted standards so data and services can be combined
- Helpdesk, training and support to improve the use of EOSC for users

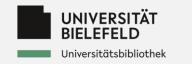

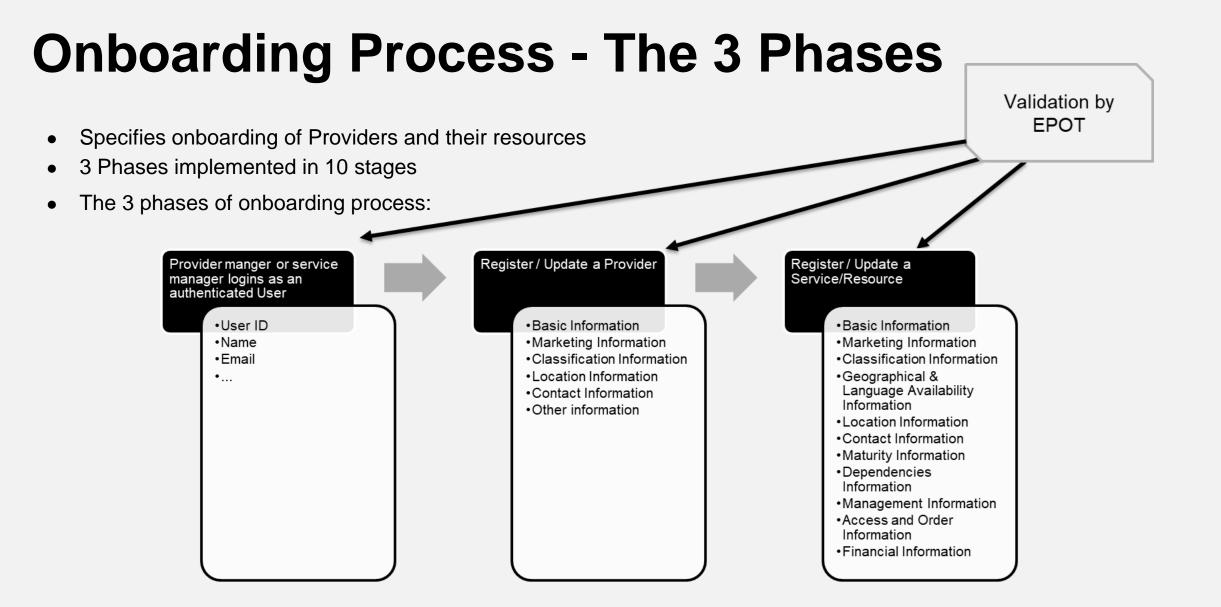

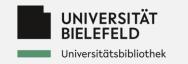

#### **Onboarding Process - The 10 Stages**

- 1. The ARP registers with the EOSC Portal
- 2. The AARP logins to the EOSC Portal
- 3. The AARP asserts Authorisation for the Provider
- 4. The AARP applies to onboard the Provider
- 5. The EPOT reviews the Provider Profile
- 6. The AARP selects the method to onboard Resources
- 7. The AARP applies to onboard Resources
- 8. The EPOT reviews the Resource Profiles
- 9 The AARP applies to onboard other Resources
- 10.The EPQT creates a Report

ARP: Authorised Representative of the Provider
AARP: Authorized and Authenticated Representative of the Provider
EPOT: EOSC Portal Onboarding Team
EPQT: EOSC Portal Quality Team

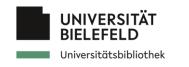

#### **EOSC** entities

- Provider
- ServiceData-Source
- Training/Learning Resource

ŝ

Popu

au

cat

•

• Catalogue

| EOS              | C-PLATFORM                                                               |
|------------------|--------------------------------------------------------------------------|
| overview 📮 Re    | ☆ / Welcome to EOSC - PROFILE documentation                              |
| ar repositories  |                                                                          |
| vider-profile    | Welcome to EOSC - PROFILE documentation                                  |
| SLT              | Table of Contents                                                        |
| ogenerated-resou | <ul><li>Introduction</li><li>Provider</li></ul>                          |
| alogue-profile   | Indices and tables                                                       |
| SLT              | • Index                                                                  |
|                  | Module Index     Search Page                                             |
|                  |                                                                          |
|                  | © Copyright 2022, EOSC. Revision da5f0b21.                               |
|                  | Built with <b>Sphinx</b> using a <b>theme</b> provided by Read the Docs. |

#### https://github.com/EOSC-PLATFORM

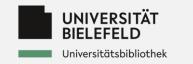

#### **Detailed view on data-source onboarding**

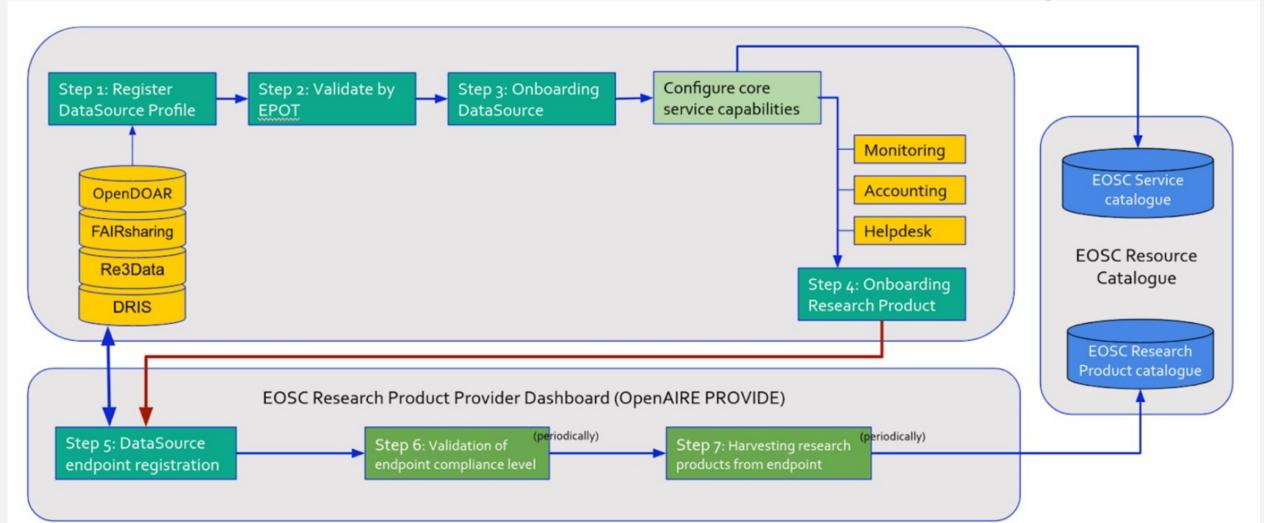

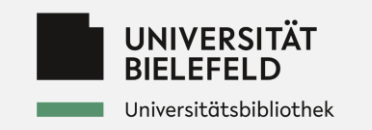

#### **EOSC onboarded services**

#### some examples

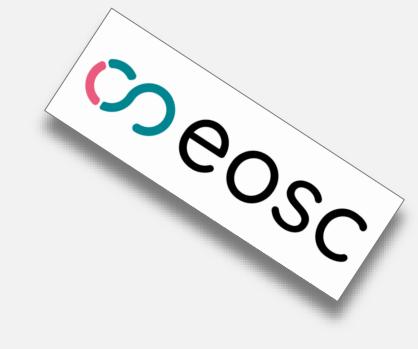

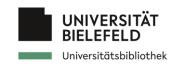

#### EOSC onboarded :: servi

#### EGI Notebook

Ο Notebooks is a browser-based tool for *interactive analysis of data* using EGI storage and compute services. Notebooks are based on *JupyterHub* technology. This service can combine text, mathematics, computations and their rich media output using Jupyter technology, and can scale to multiple servers and users with the Cloud Compute service.

| _                                                                                                    | _                                                                                                    | EGI Notebooks                                                                                                    | HORIZONTAL SERVI                                        |
|----------------------------------------------------------------------------------------------------|----------------------------------------------------------------------------------------------------|----------------------------------------------------------------------------------------------------|---------------------------------------------------------|
| 0                                                                                                    |                                                                                                    | EGI Notebooks<br>Create interactive documents with live code, visualisations and text<br>Organisation: EGI Foundation<br>Provided by: CESNET<br>☆☆☆☆☆ (0.0 /5) 0 reviews Add to comparison Add to favourites                                                                                                    | Access the service                                      |
|                                                                                                    |                                                                                                    | <ul> <li>→ Webpage → Helpdesk → Helpdesk e-mail → Manual</li> <li>→ Training information</li> </ul>                                                                                                    | Ask a question about this service?                      |
| ABOUT                                                                                                    | DETAILS                                                                                                    | REVIEWS (0)                                                                                                    |                                                         |
| l on Jupyter<br>Jupyter teck<br>Inchers: Afte<br>Dooks for Co<br>Nunity VO. Co<br>dual users: R<br>ferent users | Hub technolog<br>hnology, and c<br>r a lightweight<br>mmunities EGI<br>omes together<br>Reproducible re<br>), easy to hook | col for interactive analysis of data using EGI storage and compute services. Notebooks are<br>y. This service can combine text, mathematics, computations and their rich media output<br>an scale to multiple servers and users with the Cloud Compute service. Notebooks for<br>approval, users login, write and play notebooks using storage and compute capacity.<br>offers consultancy and technology to set up a community-specific JupyterHub on top of a<br>with EGI-enabled compute and storage resources and with community-specific storage. For<br>esearch with notebooks (notebooks can be re-played by the same user, shared and re-played<br>into other big-data environments (e.g. Spark, Hadoop) or services (e.g. Cloud Compute)<br>or groups: establish a JupyterHub for your community on top of EGI and community-specific | Generic<br>Generic                                      |
| ite and stor<br>me user, sh<br>vices (e.g. C                                                                    | age resources<br>ared and re-pla<br>Cloud Compute                                                                          | "For individual users: Reproducible research with notebooks (notebooks can be re-played by ayed by different users), easy to hook into other big-data environments (e.g. Spark, Hadoop) e) provided by or hosted by EGI. For groups: establish a JupyterHub for your community on top compute and storage resources"                                                                                                    | CATEGORISATION  • Applications                          |
| EUROP                                                                                                    | EXP                                                                                                    | See Jupyter Notebook compatible with the EGI Notebooks service at EOSC Explore (opens in a new window)                                                                                                    | - Collaboration                                         |
| vice off                                                                                                    |                                                                                                    |                                                                                                    | Availability <b>100.0%</b><br>Reliability <b>100.0%</b> |

|                                                  | LORE See Jupyter Noteb<br>Explore (opens in a | bok compatible with the EGI Notebooks service at EOSC new window)                                      | UPTIME MONITORING                                                                                        |
|--------------------------------------------------|-----------------------------------------------|----------------------------------------------------------------------------------------------------|----------------------------------------------------------------------------------------------------|
| Service offers                                   |                                               |                                                                                                    | Availability 100.0%<br>Reliability 100.0%<br>Status • OK                                                 |
| Notebooks for researc                            | U ORDER REQUIRED                              | U ORDER REQUIRED                                                                                       | Show more details >                                                                                      |
| Run your own notebooks with EGI Cloud resources. | persistent storage on                         | Community specific deployment to provide notebooks<br>for all the users of a community. Allows further | STATISTICS                                                                                               |
| 6 TECHNICAL PARAMETER                            | RS                                            | customisation to meet the community needs (e.g. shared storage).                                       | <ul> <li>Service catalog entry views: 87</li> <li>Service visits from the Service catalog: 24</li> </ul> |
| Amount of RAM                                    | 1 - 4 GB                                      | 1 TECHNICAL PARAMETERS                                                                                 | <ul> <li>Total numbers of appearances in<br/>the project; 60</li> </ul>                                  |

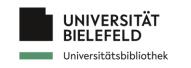

#### EOSC onboarded :: servi

#### • EGI Notebook

 Notebooks is a browser-based tool for *interactive analysis of data* using EGI storage and compute services. Notebooks are based on *JupyterHub* technology. This service can combine text, mathematics, computations and their rich media output using Jupyter technology, and can scale to multiple servers and users with the Cloud Compute service.

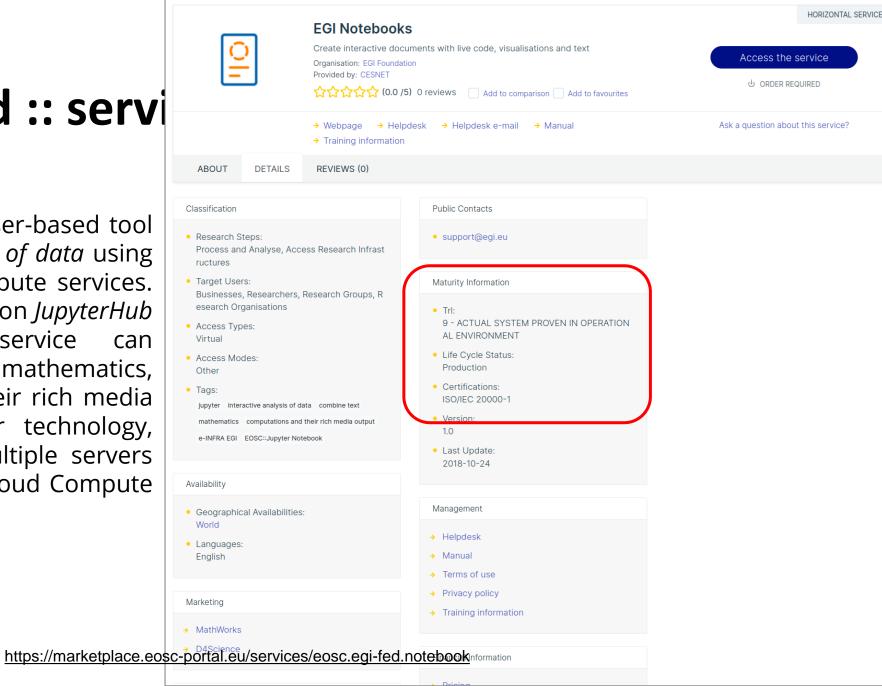

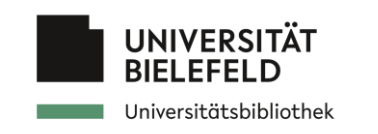

#### **EOSC onboarded :: service**

- Language Resource Switchboard
  - A web application that suggests language analysis tools for specific data sets. It provides access to tools for Sentence level analysis (Constituency Parsing -Dependency Parsing - Shallow Parsing), Word level analysis (Lemmatization - Morphological Analysis -Named Entity Recognition - Part-Of-Speech Tagging), Semantic analysis (Coreference Resolution - Sentiment Analysis - Text Summarization), Digital Humanities analysis (Distant Reading - Named Entity Linking -Stylometry - Topic modelling) and Speech Recognition. The Language Resource Switchboard (https://switchboard.clarin.eu) will automatically provide a list of available tools, based on the language and format of the input. The Switchboard can also be invoked the Virtual from Language Observatory (https://vlo.clarin.eu) and B2DROP (see Suggested compatible services below).

| Similar services                                                                                             |                                                                                                    |                                                                                                    |
|----------------------------------------------------------------------------------------------------|----------------------------------------------------------------------------------------------------|----------------------------------------------------------------------------------------------------|
| Machine Translation A free translation service for personal and non-commercial                               | Virtual Collection Registry A service that allows researchers to create their own riskle distribute distribute |                                                                                                    |
| Use<br>Organisation: Dedicated for:<br>LINDAT/CLARIAH-CZ Res Students, Businesses,                           | citable digital bookmarks. Crganisation: Dedicated for European Research Inf Businesses,                                                                                                    |                                                                                                    |
| MorphoDiTa Morphological Dictionary and Tagger                                                               | Open Knowledge Maps<br>A visual interface to the world's<br>scientific knowledge                                                                                                    |                                                                                                    |
| Organisation: Dedicated for:<br>LINDAT/CLARIAH-CZ Res Students, Businesses,<br>Suggested compatible services | Organisation: Dedicated for<br>Open Knowledge Maps Businesses,                                                                                                    |                                                                                                    |
| EGI Cloud Compute<br>Run virtual machines on-<br>demand with complete control<br>over computing resources    | B2FIND<br>Find research data, research<br>data portal                                                                                                    | Virtual Language Observatory<br>A facet browser for fast<br>navigation and searching in hug<br>amounts of metadata.   |
| Organisation: Dedicated for:<br>EGI Foundation Businesses,                                                   | Organisation: Dedicated for<br>EUDAT Researchers, Research                                                                                                    | 5                                                                                                    |
| B2DROP<br>Synch and share research data                                                                      | B2SHARE<br>Store and publish research data                                                                                                    | Virtual Collection Registry<br>A service that allows<br>researchers to create their own<br>citable digital bookmarks. |
|                                                                                                    |                                                                                                    |                                                                                                    |

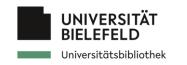

#### **EOSC onboarded :: statistics**

- **298 Providers**, eg. AWI, IFremer, ELIXIR, GBIF, Bielefeld University Library, de.NBI - German Network for Bioinformatics Infrastructure
- **533 Services**, eg. OpenAIRE UsageCounts, B2DROP, OpenAPC, BASE
- **35 Data Sources**, eg. ESCAPE/OSSR, ZENODO, Publications at Bielefeld University (PUB)
- **21 Training resources**, eg. License Clearance Tool, DREAMM
- **4 external catalogues**, eg. EOSC Nordic, NI4OS

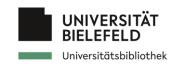

#### **EOSC onboarded ::**

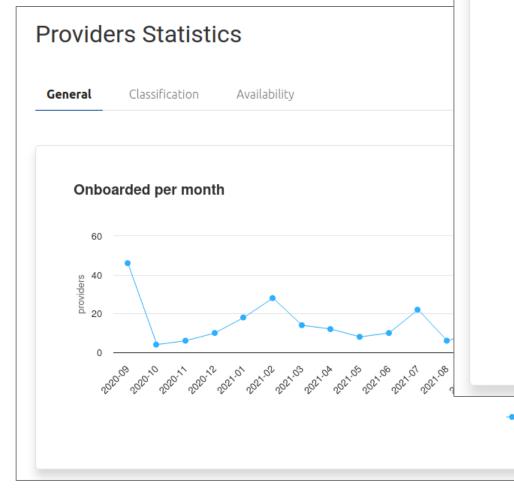

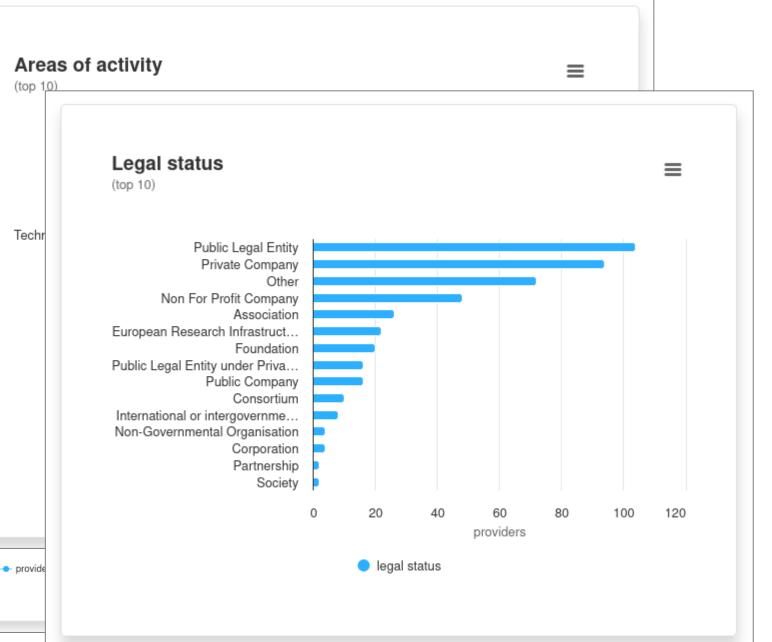

#### https://providers.eosc-portal.eu/stats/providers

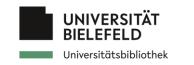

#### **EOSC onboarded :: Resources**

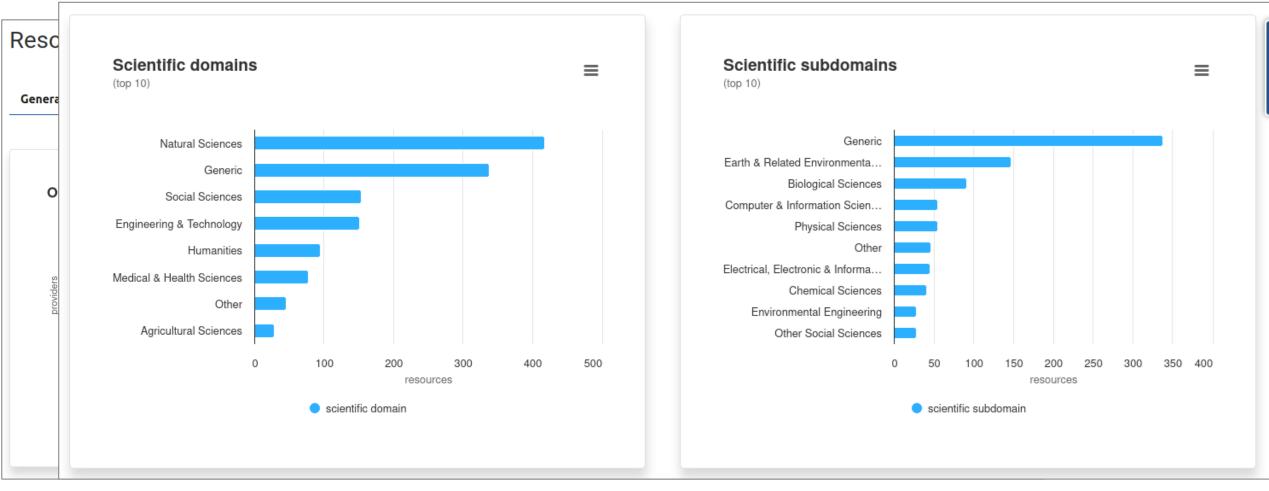

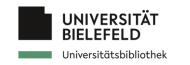

#### **EOSC onboarded resources from UNIBI**

• BASE

• ...?

OpenAPC

|      | Bielefeld Academic Search Engi                                                | ine (BASE)             |                                                                                                    |                                    |
|------|-------------------------------------------------------------------------------|------------------------|----------------------------------------------------------------------------------------------------|------------------------------------|
| BASE | BASE(<br>Academic Search Engine<br>Organisation: Bielefeld University Library |                        | Access the service                                                                                                    |                                    |
|      | 상값값값(0.0 /5) 0 reviews Add to cor                                             |                        | OpenAPC                                                                                                    | HORIZONTAL SER                     |
|      | → Webpage → Helpdesk → Helpdesk e-mail                                        | open <mark>@</mark> PC | OpenAPC<br>OpenAPC collects and disseminates datasets on fees paid for open access publishing.<br>Organisation: OpenAIRE<br>Provided by: Bielefeld University Library | Access the service                 |
|      |                                                                               |                        | 상순순순순 (0.0 /5) O reviews Add to comparison Add to favourites                                                                                                    | Ack a question about this service? |

• Publications at Bielefeld University (PUB)

|     | inisation: Bielefeld University L | Johany .        |             |  |  |
|-----|-----------------------------------|-----------------|-------------|--|--|
| → W | Vebpage 🔶 Helpdesk                | Helpdesk e-mail | User Manual |  |  |

• <u>de.NBI Cloud</u>: Cloud Computing for Life Sciences

| le 🖗 NBI                                        | de.NBI Cloud                                                                                              | Access the service |
|-------------------------------------------------|----------------------------------------------------------------------------------------------------|--------------------|
| ERMAN NETWORK FOR BIOINFORMATICS INFRASTRUCTURE | Compute Power for your Project<br>Organisation: de NBI - German Network for Bioinformatics Infrastructure | OPEN ACCESS        |
|                                                 | ☆☆☆☆ (0.0 /5) 0 reviews Add to comparison Add to favourites                                               |                    |

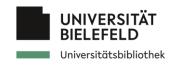

#### Conclusion

- Single entry point to services, data-sets, publications, training resources, ...
- Large community base and expanding
- open-up easily cross-/interdisciplinary research
- Used for innovations, research and education, ...

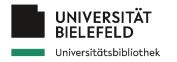

### Thank you for your attention Vielen Dank für Ihre/Eure Aufmerksamkeit

und seid FAIR.